<span id="page-0-0"></span>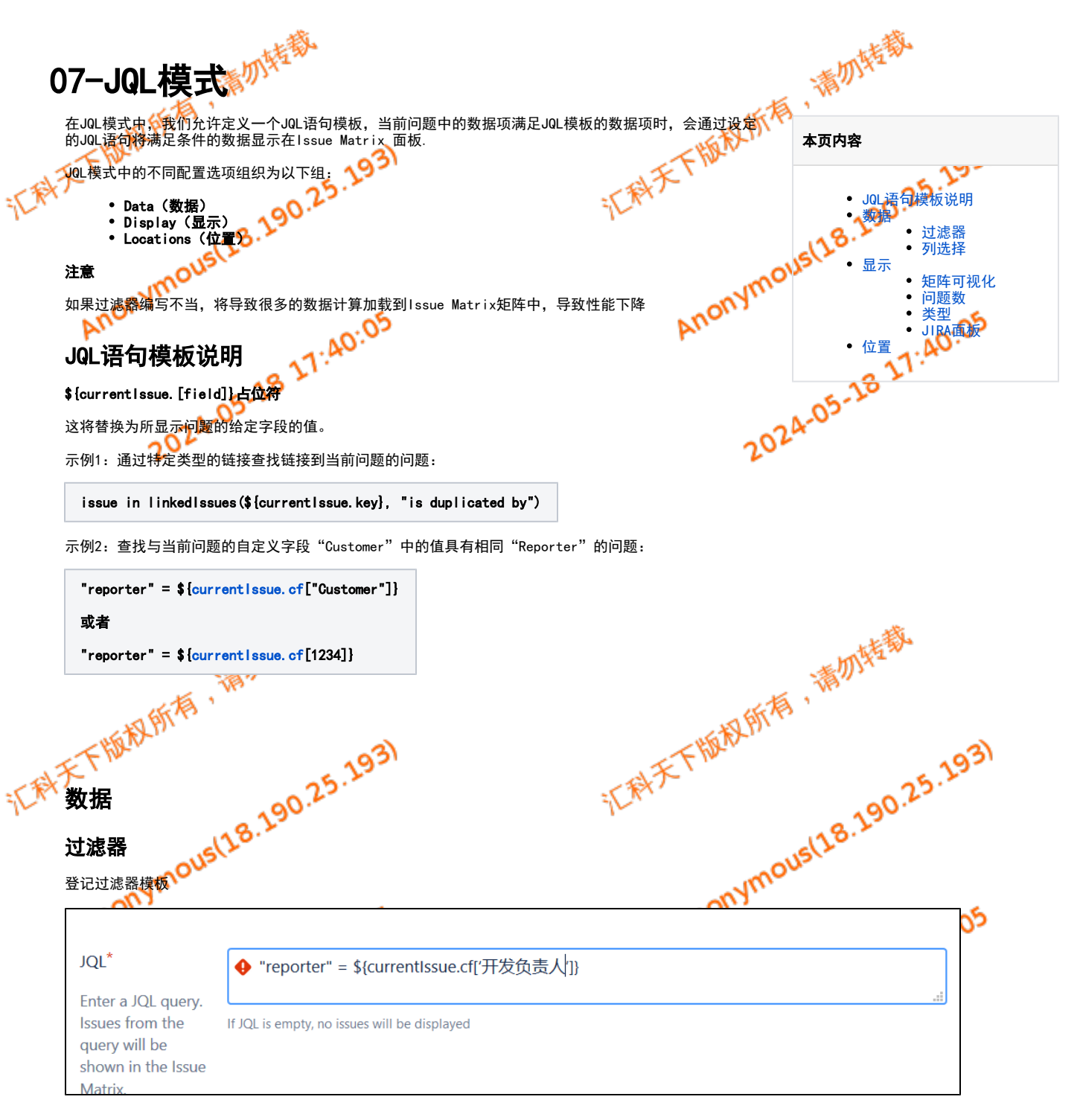

## <span id="page-0-2"></span><span id="page-0-1"></span>列选择

问题导航器支持的任何字段(包括自定义字段)都可以添加到将在问题矩阵面板中显示的列列表中。 Issue Matrix 面板中显示的字段值将与问题导航 器中的字段值相同。

<span id="page-0-3"></span>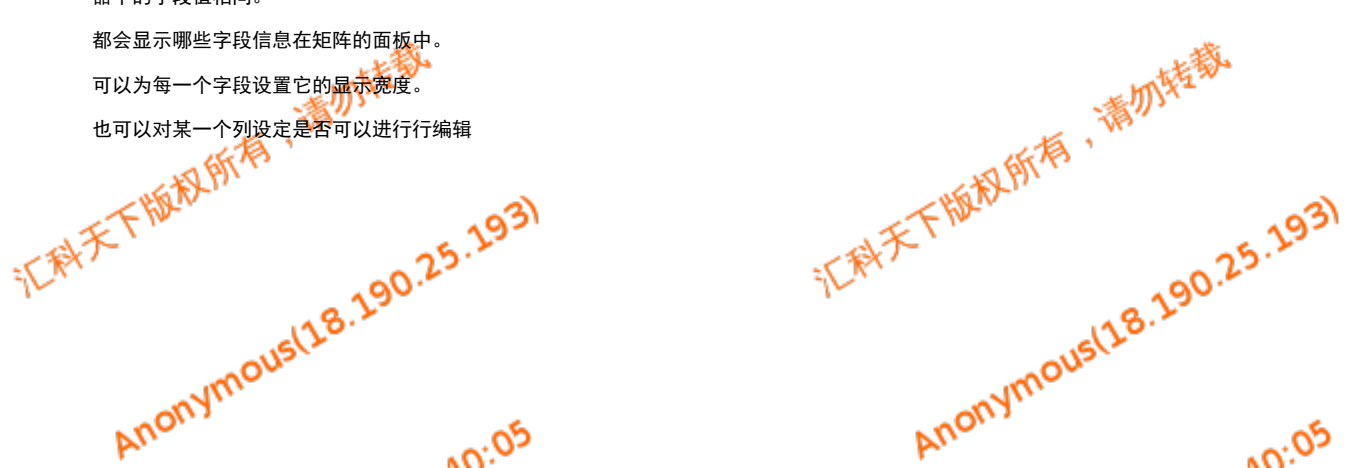

<span id="page-1-0"></span>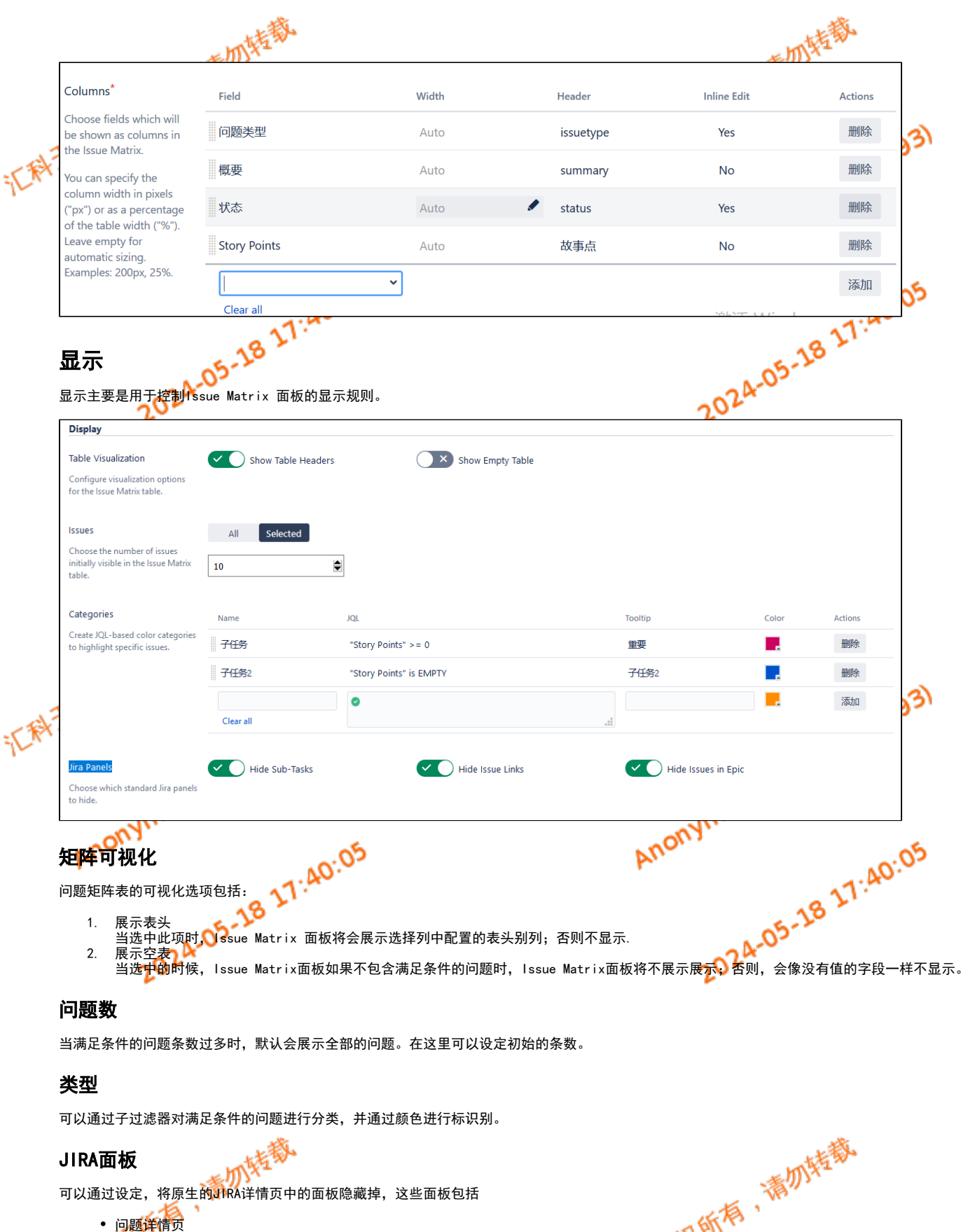

<span id="page-1-2"></span><span id="page-1-1"></span>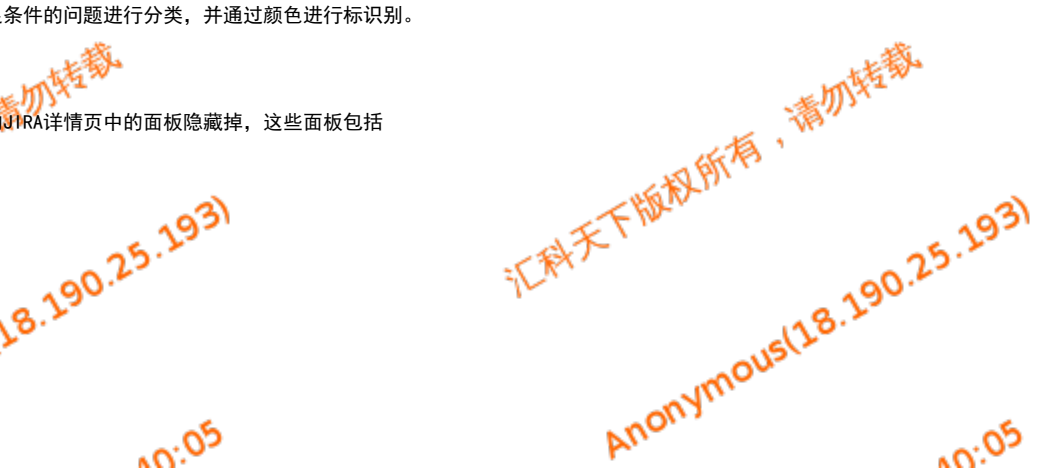

<span id="page-1-3"></span>问题搜索页 Agile面板

<span id="page-1-5"></span><span id="page-1-4"></span>位置

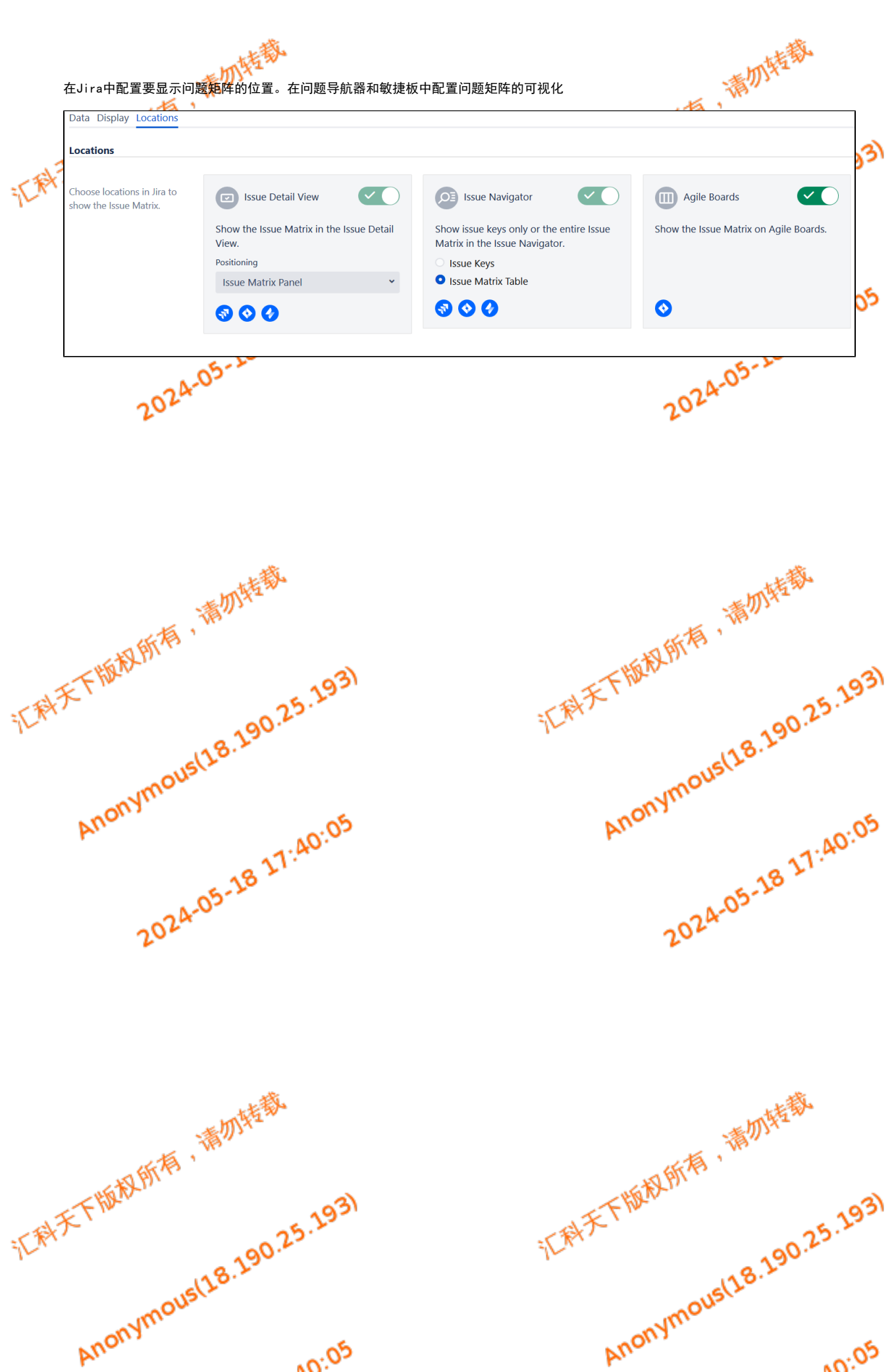

Anonymous(18.190.25.193)